## **Canvas Reminders**

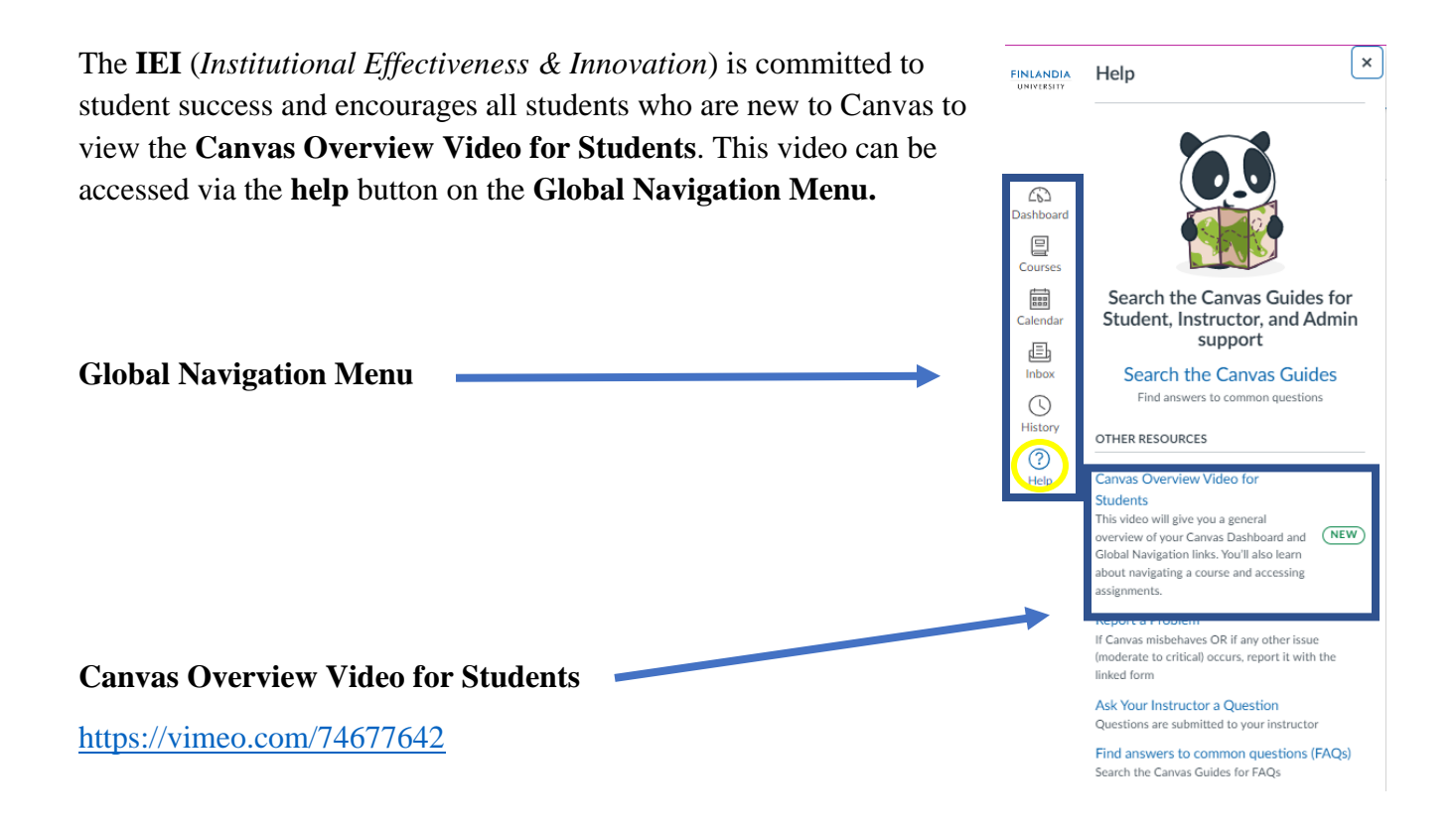

- The first line of help for students is always the instructor/teacher. We encourage our students to troubleshoot their issues/concerns in Canvas via the **Student Canvas Guides** (*link provided below.*)
	- o Search the Canvas Guides: [https://community.canvaslms.com/t5/Canvas-](https://community.canvaslms.com/t5/Canvas-Guides/ct-p/canvas_guides)[Guides/ct-p/canvas\\_guides](https://community.canvaslms.com/t5/Canvas-Guides/ct-p/canvas_guides)
- If students cannot find a solution via the Student Canvas Guides, please use the **Report a Problem** feature. This can be accessed via the **help** button on the **Global Navigation Menu.**
	- o Report a Problem:<https://rkpopl2u.paperform.co/>
- If the above information does not help you resolve your issue or concern, please contact the **IEI** for further assistance. Direct contacts:
	- o David Bertholf [david.bertholf@finlandia.edu](mailto:david.bertholf@finlandia.edu)
	- o Neil Kromer [neil.kromer@finlandia.edu](mailto:neil.kromer@finlandia.edu)